Title stata.com

graph twoway pci — Twoway paired-coordinate plot with immediate arguments

Description Quick start Menu Syntax

Options Remarks and examples Also see

# **Description**

pci is an immediate version of twoway pcspike; see [U] 19 Immediate commands and [G-2] graph twoway pcspike. pci is intended for programmer use but can be useful interactively.

#### **Quick start**

```
A paired-coordinate plot from (21,40) to (22,36) twoway pci 40 21 36 22
```

```
Draw two line segments such that they appear to form a single line twoway pci 40 21 36 22 || pci 36 22 39 24
```

```
Specify both line segments are black
```

```
twoway pci 40 21 36 22 || pci 36 22 39 24, lcolor(black black)
```

```
Add the label "My label" to the line at 6 o'clock by recasting as pccapsym twoway pci 36 22 39 24 (6) "My label", recast(pccapsym) msymbol(i)
```

#### Menu

Graphics > Twoway graph (scatter, line, etc.)

## **Syntax**

```
twoway pci immediate_values [, options]
```

where immediate\_values is one or more of

$$\#_{y1} \#_{x1} \#_{y2} \#_{x2} [(\#_{clockposstyle})] ["text for label"]$$

See [G-4] *clockposstyle* for a description of #clockposstyle.

## **Options**

options are as defined in [G-2] graph twoway pcspike, with the following modifications:

If "text for label" is specified among any of the immediate arguments, option mlabel() is assumed.

If  $(\#_{clockposstyle})$  is specified among any of the immediate arguments, option mlabvposition() is assumed

Also see the *marker\_options* defined in [G-2] **graph twoway pccapsym** if the recast() option is used to change the spikes into a paired-coordinate plot that plots markers.

### Remarks and examples

stata.com

Immediate commands are commands that obtain data from numbers typed as arguments.

twoway pci does not modify the data in memory.

pci is intended for programmer use but can be used interactively. We can combine a pci plot with other twoway plots to produce a quick diagram.

```
. twoway function y = -x^2, range(-2 2) pci 0 1 0 -1
                                                            \Pi
                                                            \Pi
           pcarrowi 1.2 .5 0 0
```

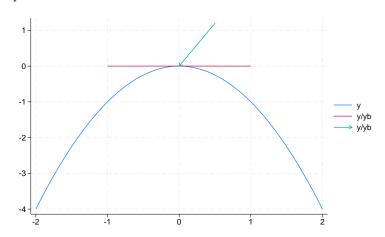

We can improve the annotation with

```
. twoway function y = -x^2, range(-2 2) || pci 0 1 0 -1 "Tangent", recast(pccapsym) msymbol(i) || pcarrowi 1.2 .5 0.05 0 "Maximum at x=0",
              legend(off) title("Characteristics of y = -x{superscript:2}")
```

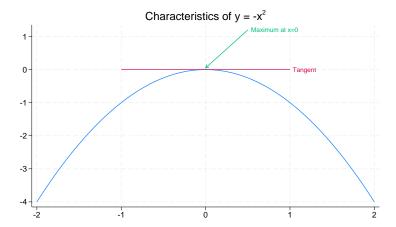

A slightly more whimsical example is

```
. twoway pci 2 0 2 6 4 0 4 6 0 2 6 2 0 4 6 4 ||
scatteri 5 1 3 3, msize(ehuge) ms(X) ||
scatteri 5 5 1 5, msize(ehuge) ms(0h) legend(off)
```

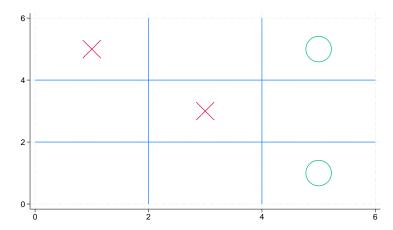

#### □ Technical note

Programmers: Note carefully twoway's *advanced\_option* recast(); see [G-3] *advanced\_options*. It can be used to good effect, such as using pci to add marker labels.

#### Also see

- [G-2] graph twoway Twoway graphs
- [G-2] graph twoway pcarrow Paired-coordinate plot with arrows
- [G-2] graph twoway scatteri Scatter with immediate arguments
- [U] 19 Immediate commands

Stata, Stata Press, and Mata are registered trademarks of StataCorp LLC. Stata and Stata Press are registered trademarks with the World Intellectual Property Organization of the United Nations. StataNow and NetCourseNow are trademarks of StataCorp LLC. Other brand and product names are registered trademarks or trademarks of their respective companies. Copyright © 1985–2023 StataCorp LLC, College Station, TX, USA. All rights reserved.

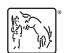

For suggested citations, see the FAQ on citing Stata documentation.